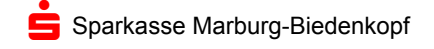

**Beispiel**

## **Ratensparverträge mit variablem Zins - Die Zinsanpassungsklausel schafft Klarheit**

Die Zinsen für Ratensparverträge mit variablem Zins (und zusätzlicher laufzeitabhängiger Prämie) sind an einen Referenzzins gekoppelt.

Die Zinssätze werden in Phasen steigender Zinsen ebenso angepasst wie bei sinkenden Zinsen.

Für die Berechnung des jeweiligen Referenzzinssatzes sind die folgenden Grundlagen notwendig:

- die Auswahl aktueller Basiswerte,
- die prozentuale Gewichtung und die Berechnung des Referenzzinssatzes.

Wir informieren Sie mit Hilfe einer Beispielrechnung für den Monat Februar 2016 darüber, wie diese Grundlagen und zuletzt der Referenzzinssatz ermittelt werden und erläutern Ihnen hier die Berechnung.

Als Basiswerte zur Ermittlung des Referenzzinssatzes dienen folgende Zinssätze:

- 3-Monats-Euribor (Euro Interbank Offered Rate) / gleitende Durchschnitte / Zeitreihe BBK01.SU316G)
- aus der Zinsstruktur abgeleitete Rendite für Pfandbriefe mit jährl. Kuponzahlungen / Restlaufzeit 10 Jahre / gleitende Durchschnitte (Zeitreihe BBK01.WZ3474) ◾

Beispielsweise ergeben sich folgende Basiswerte für die Ermittlung des Referenzzinssatzes im Februar 2016:

- ◾ **für Anlagen mit 3 Monaten Laufzeit: -0,12%\***
- ◾ **für Anlagen mit 10 Jahren Laufzeit : 3,17%\***

\*Stand jeweils Januar 2016

Prozentuale Gewichtung des Zinssatzes

- 3-Monats-Geld: 25%
- 10 Jahre Laufzeit: 75%

Daraus ergeben sich folgende Zinsanteile

- $\blacksquare$  3 Monate:  $-0.12 \times 25\% = -0.03$
- $\blacksquare$  10 Jahre: 3.17 x 75% = 2.38

Für die Ermittlung des Referenzzinssatzes werden die einzelnen Zinsanteile addiert: Somit beträgt in dieser Beispielrechnung der Referenzzinssatz für Februar 2016 2,35%

Der Referenzzins wird monatlich neu berechnet. Eine Apassung der Verzinsung des Ratensparvertrages erfolgt, wenn sich der Referenzzinssatz um mindestens 0,05%-Punkte gegenüber seinem maßgeblichen Wert bei Vertragsabschluss bzw. der letzten Zinsanpassung verändert hat. Die Anpassung erfolgt in Höhe der Veränderung des Referenzzinssatzes.

**Wichtiger Hinweis: Bei der hier vorgestellten Berechnung handelt es sich lediglich um ein Beispiel. Die aktuellen Basiswerte sind unter www.Bundesbank.de unter den o.g. Zeitreihen aufrufbar.**

Stand: Februar 2016